Tha copy filmad hare hes been reproduced thenks to tha ganaroslty of:

## National Library of Canada

Tha imagas appearing here ara tha bast quality possible considering tha condition and legibility of tha original copy and In keeping with the filming contract spacifications.

Original copies in printad paper covers are filmad beginning with the front cover and ending on the lest page with a printad or illustrated imprassion, or the back cover when appropriate. All other original copies are filmed beginning on tha first page with a printed or illestrated impression, and ending on the last page with a printed or Illustrated Impression.

The last recorded frame on each microfiche shall contain the symbol -> (meaning "CON-TINUED"), or the symbol  $\nabla$  (maening "END"), whichevar applias.

Meps, plates, charts, etc., may be filmed at different reduction ratios. Those too large to be entirely included in one exposure are filmed beginning in the upper left hand corner, left to right and top to bottom, as many frames as required. The follow:ng diagrams illustrate the method:

L'axamplaire filmé fut reproduit grâce à la générosité da:

Bibliothéque nationele du Canada

Les Imagas sulvantes ont été raproduites avac la plus grand soin. compta tenu de la condition et da la netteté da l'axampiaire filmé, et an conformité avec les conditions du contrat de fllmage.

Les exemplairas originaux dont le couvarture an papiar est imprimée sont flimés en commancant par la premier plat et en termlnant soit par la darniéra pega qui comporta una empreinte d'Impression ou d'Illustretion, solt par le second plat, salon la cas. Tous les autres exemplaires originaux sont flimés en commançant par la premiére page qui comporte una ampreinte d'Impresslon ou d'lllustration et en termlnant par la dernièra paga qui comporte une telle emprelnte.

Un des symboles suivants apparaitra sur la derniàre image de chaqua microfiche, seion le caa: le aymbole —> signifie "A SUIVRE", le<br>symbole V signifie "FIN".

Las cartes, planches, tableaux, etc., peuvent être filméa à des taux de réduction différents. Lorsque le document est trop grand pour être reproduit en un aeul cliché, il eet filmé è partir de l'angle eupérleur gaucha, da geuche è droite, et de haut an bas, en prenant le nombre d'Imegee nécessaire. Les diagrammes auivanta Illustrant la méthode.

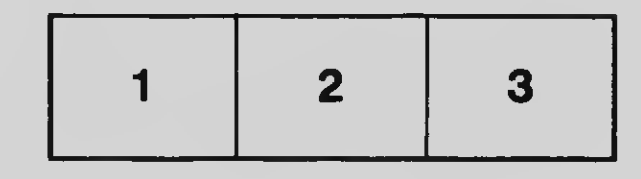

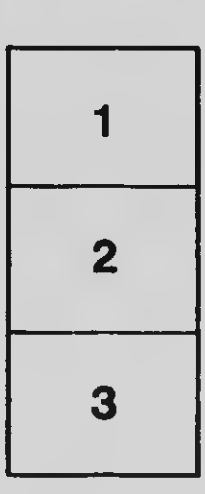

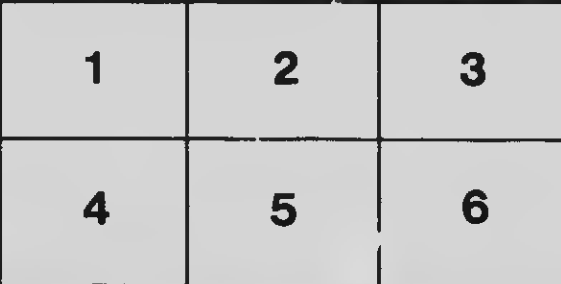